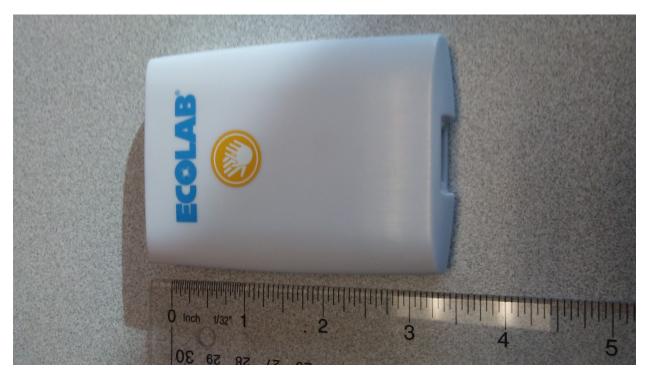

Figure 1: Front View

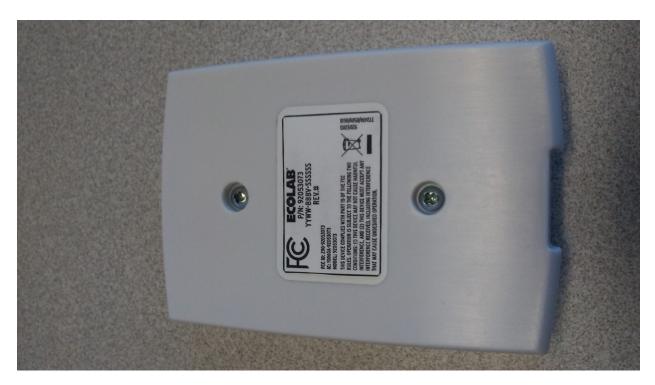

Figure 2: Back View

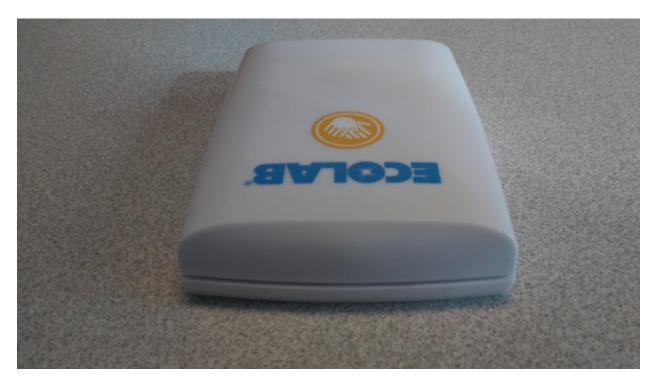

Figure 3: Top View

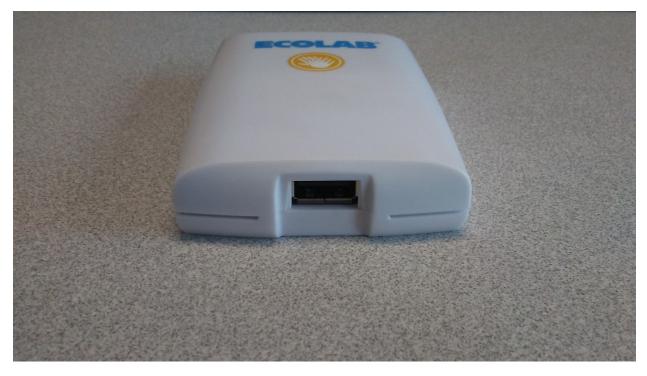

Figure 4: Bottom View

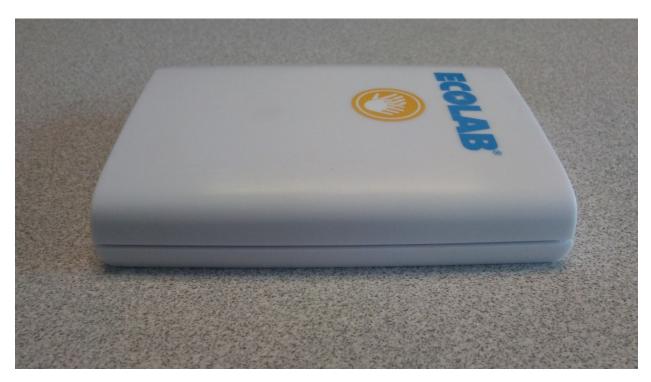

Figure 5: Right Side View

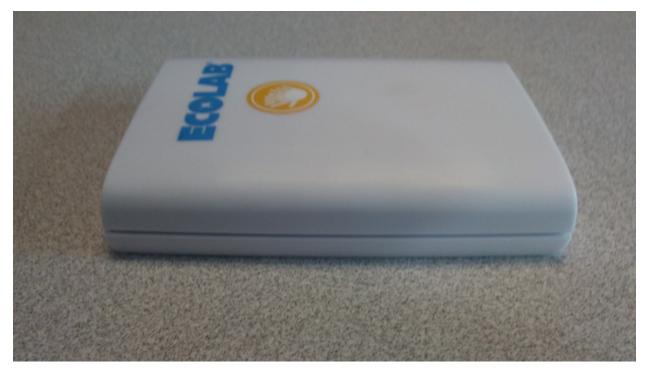

Figure 6: Left Side View